## **Funkcie %HI\_NavHistoryPushState a % HI\_NavHistoryReplaceState**

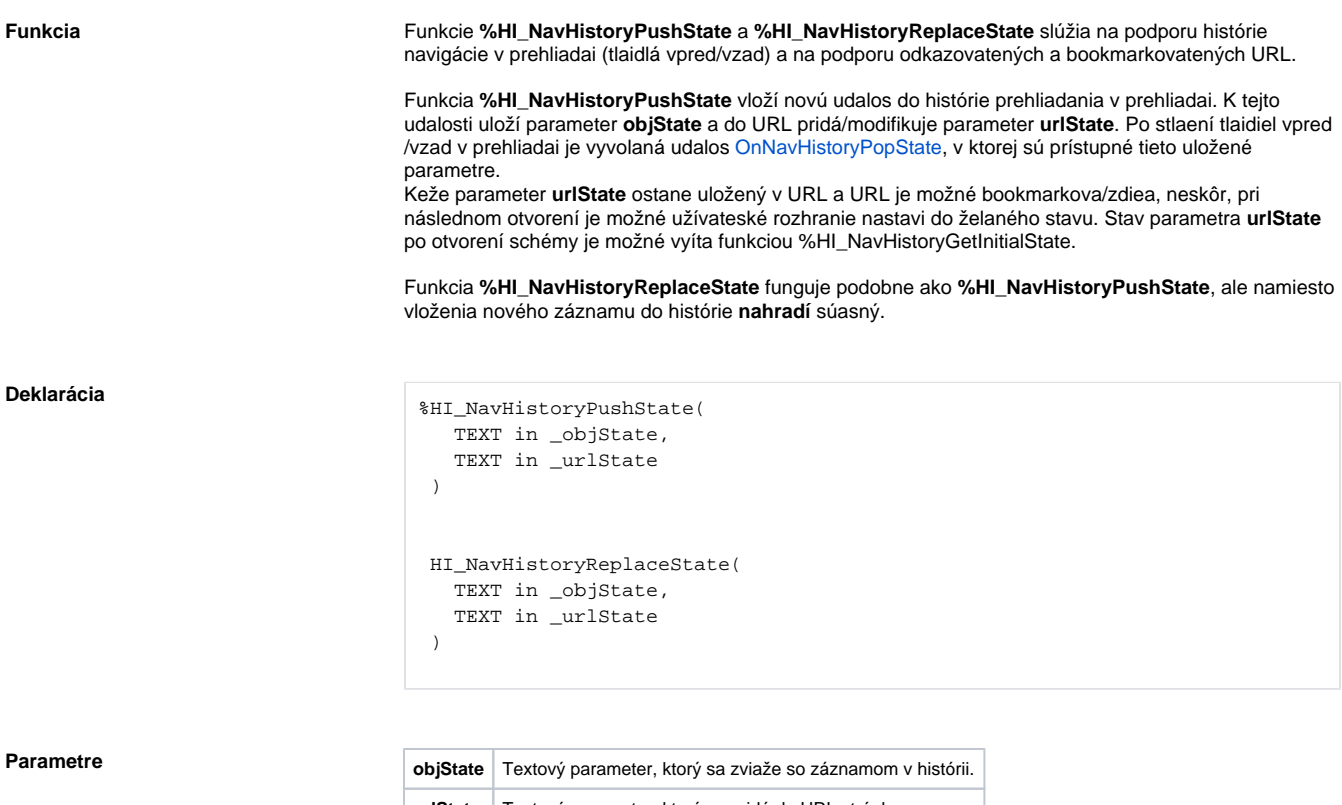

**urlState** Textový parameter, ktorý sa pridá do URL stránky.

**Súvisiace stránky:**

[Funkcie pre ovládanie aktívnej schémy](https://doc.ipesoft.com/pages/viewpage.action?pageId=1543071) [Argumenty funkcie - typy](https://doc.ipesoft.com/display/D2DOCV11SK/Argumenty+funkcie+-+typy)